autorización

Yo, \_\_\_\_\_\_\_\_\_\_\_\_\_\_\_, madre/padre/tutor con DNI autorizo a mi hij@ a participar en el Congreso MCM que se celebrará los días 2 y 3 de Febrero de 2019 en Castellón, autorizando también el traslado hasta Castellón.

Se autoriza también el uso de la imagen, nombre y/o voz del menor en cualquier medio y a través de los canales de comunicación de la Familia Consolación (página web, redes sociales, revista...), siendo Movimiento Consolación para el Mundo el responsable del tratamiento de los dartos. Más información en congreso@movimientoconsolacion.com

**FIRMA, NOMBRE, APELLIDOS Y MADRE/PADRE/TUTOR**

**\_\_\_\_\_\_\_\_\_\_\_**

**ENTREGAR ANTES DEL 20 DE ENERO**

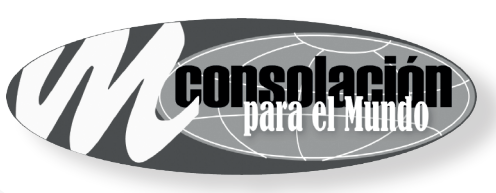

ତା

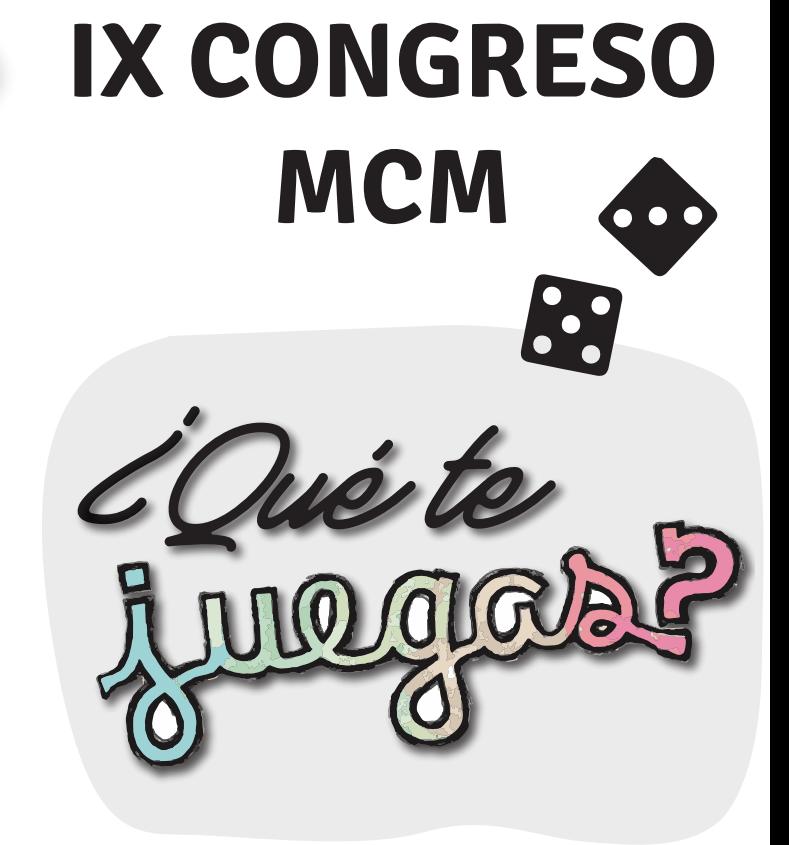

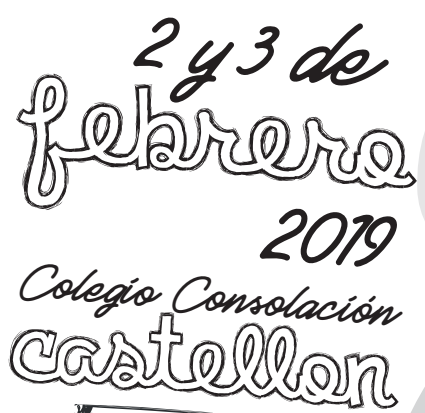

**LLEGADA DOM 3-FEB: ENTREGAR INSCRIPCIÓN EN: SALIDA Y LLEGADA DESDE:**

**SALIDA SÁB 2-FEB:**

**#MeLaJuegoMCM**

**#CongresoMCM**

**@MCMEspana**

movimientoconsolacion.es/congreso

congreso@movimientoconsolacion.com

**¡NO TE LO PIERDAS!**

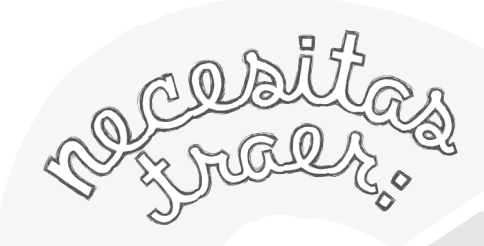

Comida del sábado Saco de dormir Esterilla

Aseo personal Ropa cómoda Pañuelo y camiseta(s) del movimiento

> $E$ gué est El congreso MCM se celebra cada 4 anos y reunira a todos los miembros del MIC y del C OM para conocernos mejor y celebrar que somos Consolación

Religion de inscripción enero <u>Junachtachón</u> **GUNADIA** Sábado 2 Domingo 3 09:00 Desayuno **NOMBRE: \_\_\_\_\_\_\_\_\_\_\_** 10:30 Eucaristia 13h Ulegada a Castellón **APELLIDO: \_\_\_\_\_\_\_\_\_\_\_** 14h C omida 12:00 Cierre 13:00 Vuelta a Casa 16h Bienvenida **APELLIDO: \_\_\_\_\_\_\_\_\_\_\_** 16:30h Actividades 17:30h Merienda **CURSO: \_\_\_\_\_\_\_\_\_\_\_** 18h Actividades )€<br>′ **: \_\_\_\_\_\_\_\_\_\_\_ TELÉFONO MADRE,** 20:30h Cena Solo el Encuentro **PADRE O TUTOR** 21h Velada **ETAPA: MIC**  $\sqcap$   $\cap$   $\cap$ Encuentro + Viaje a Castellón **COMENTARIOS, ALERGÍAS ALIMENTARIAS O DOLENCIAS:** € ... incluye: Material y estancia Cena del Sabado, desayuno y comida del domingo Seguro

Conocimiento, Incorporación Crecimiento, Opción Responsable